## **INSTRUCTION MANUAL**

E

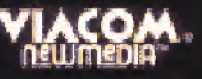

 $5^{15}$ 

**SEEM** 

U

U

 $\mathbf{I}$ 

 $\mathbf{G}$ 

SEGA

LICENSED BY SEGA ENTERPRISES, LTD. FOR<br>PLAY ON THE SEGATE GENESIS ESSISTEM:

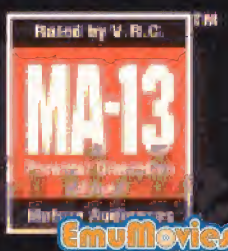

AMP BUTT-HEAD?

### **EPILEPSY WARNING**

READ, REFORE LISING YOUR SEGIN VIDEO SINAE SYSTEM. A very small perpentage of individuals may experience epileptic seizures when aspened to certain light potterns or flushing lights. Exposure to certain potterns or backgrounds on a television screen or while praying video games may induce an epileptic seizure in these individuals. Cartain conditions inay induce previously undeleded epileplic symptoms even in persons who have no history of prior seizures or epilepsy. If you, or anyone in your family, has an epileptic condition, consult your physician prior to playing. If you experience any of the following symptoms while playing a video game-dizz oess, cliered vision, eye or muscle. twitches, loss of awareness, disorientation, any invaluatary movement, or non-, bione-tiviv/EDIATELY discontinue use and consult your physician before

@ 1994 Viccom International Inc. All Rights Reserved. "MTV: Music Television," "Beavis and Butt-head" and all related characters are trademarks of Viaccon International Inc.

#### CREDITS AND ACKNOWLEDGEMENTS

resum no play.

Content: Tony Calandra, Maria C. Defensor, Amy McPalano Al Nilsen, John Podlusek, Rebecca Rundall, Ruse Trivisonna. Character Commentary: Chris Marcilland Sam Johnson

#### Layout: Moore & Price Design Group

GWAR appears courtesy of Motal Blode Records. "Jack The World" used with permission of BMG Music.

 $\cdot \mathbb{P}^m, \mathbb{M}^q, \mathbb{M}^p \text{ and } \mathbb{B}^m \mathbb{M}^p \text{ is a.e. } \mathbb{P}^m \mathbb{P}^m \mathbb{H}^q \text{ and } \mathbb{P}^m.$ YENH NU CHE WATER IT AND STUFF Napple Park

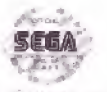

This official seat is your assurance that this product mode he his hot upplies standards of EEGA", Buy german circlicatussements with this seal to be sure that they are compatible with the SEGATIOFNESIST SYSTEM

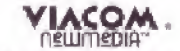

1000 Asbury Drive, Suite 15 Buffalo Grove, IL 60089 (708) 520-4440

**Beavis and Butt-head** are not role models. They're not even human. They're carteons. Some of the things they do would cause a real person to get hurt, expelled, arrested or possibly deported.

> In other words: Don't try this at home.

### CONTENTS

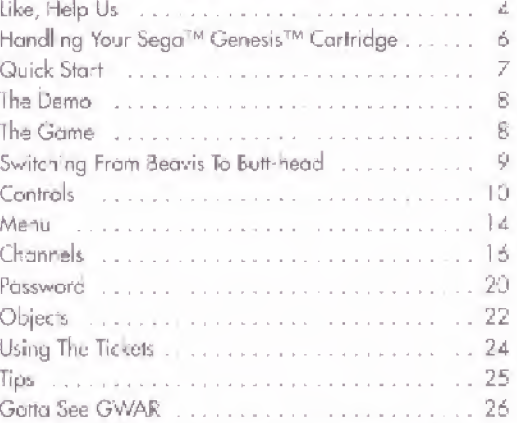

## **AtariGuide**

### LIKE, HELP US SEE GWAR

WIE SAVED VP ALL OUR BURGER **NUORED MONEY AND GICT.** GWAR TILKETS, THAT'S A LOT JP MUUSIBURG196, HUH HUH, HUH,

Sell MAIN WE GRATTA GIOLA LI WAR TOWN TO GET THE TILKETS BKCK CRINEW JNT SEE GINAR, AND THAT'S WORSE THAN HAVING U GO TO THE CONCERT WITH BERVIS.

NOWAY BUTY-H-NO, SHOT UP.

**SIX LIKE, IT'S EVEN WORSE TO GO.** WITH YOU FEAN O ROT GO?

SHUT OP BUT LEBEAD KND LET'S LINE TIND TH. THELTS,

BHY THEN WE RAN INTO RIVERSON'S STOPE POLECE Ser was so shup'D sas **HOLIGHT THE TIMETS WERE** DOG FOOD, BUT, LIKE, THEY WEREN'T, SC SHE ATE THEM. THEN SHE SPIT THEM OUT INTO. **ANDERSON'S VEWER, THEN** THE PIELES WENT LEVING. ASGUND URL, JH, LINE, LINE FLYINGE LEINGER

OR SOMETHING...

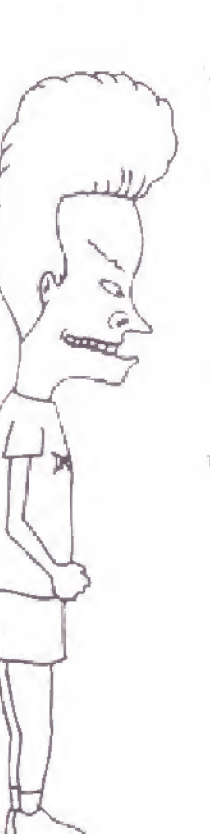

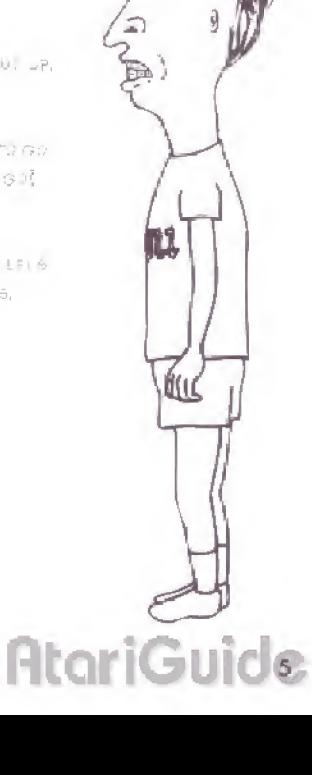

## HANDLING YOUR SEGA"<br>GENESIS CARTRIDGE

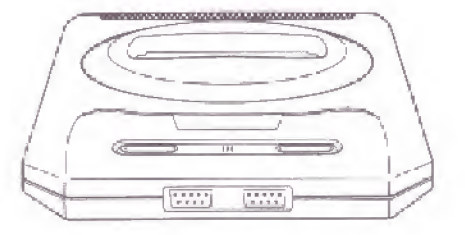

- · The Sega Genesis cartridge is intended for use exclusively with the Sega<sup>rM</sup> GenesisTM System.
- . Do not bend it, crush . or submerge it in liquids.
- . Do not leave it in direct sunlight or neur a rustator or other scuree of hent
- · Be serie to lake an occasional recess during extended play, to rest yoursalf and the Segal Genesis contridge

#### WARNING TO OWNERS OF PROJECTION TELEVISIONS

Still pictures or images may cause permanent picture tube damage or mark the phosphor of the CRT. Avoid repeated or extended use of video cames on large screen projection televisions.

### **QUICK START**

#### **LOADING THE GAME**

- 1. Set up the Sega Genesis Game System according to its Instruction Manual
- 2. Plug in Control Pad 1 for one player: Control Pads 1 and 2 for two players.

#### **MPORTANT**

Always be sure that the Sega Genesis System is turned OFF before inserting or removing the game cartriage.

- 3. Insert the game cartridge into your Sega Genesis System.
- 4. Turn on the power switch.

## **AtariGuida**

### **THE DEMO**

If you've loaded the game and don't press any buttons, the demo will start playing.

### **THE GAME**

- 1. After you've loaded the game, oress Start
- 2. At the OPTIONS screen, press Up or Down to move the hand symbol to the different playing aptions.
- 3. Then press Left or Right to scroll through the different chaices for each option.

#### ONE-PLAYER MODE

- Control Beavis or Butt-head
- · Switch between Beavis and Butt-head at any time.

#### **TWO-PLAYER MODE**

- . Work together to find the tickets.
- . Switch to this mode at any time by going back to the OPTIONS screen and selecting the 2 player mode. The computer controlled character will now be played by Control Pad 2.
- 4. When finished with the OPTICNS screen, press Start to watch the introductory scenes (press Start again to go directly into gemeplay).
- 5. Move Beavis or Butt-head to pick up the TV remote (Button C). Walk to the couch and press C again to start channel surfina.

### **SWITCHING FROM BEAVIS TO BUTT-HEAD (OR VICE VERSA)**

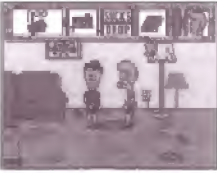

Press Start to see Beavis or Butt-hoge's stuff.

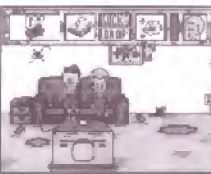

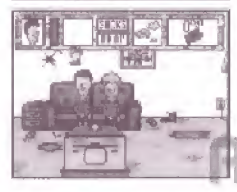

2. Press B to switch characters.

3. Press Start again to resume gameploy.

oriGui

### **CONTROLS**

Beavis and Butt head must gather the nine ficket pieces so they can go see GWAR. Use your Control Pad to see what Beavis and Butt-head can do.

#### DIRECTIONAL BUTTONS

#### $Up$

- . Move Beavis or Butt-head up
- · Change channels forward
- . Go through a doorway or opening
- · Mave highlight up
- . Scroll up through their Pocket and Defensive Tools

#### Down

- . Move Beavis or Butt-head down
- . Change channels backward
- · Leave a hallway, room, or building
- \* Move highlight down
- . Scroll down through their Pocket and Defensive Tools

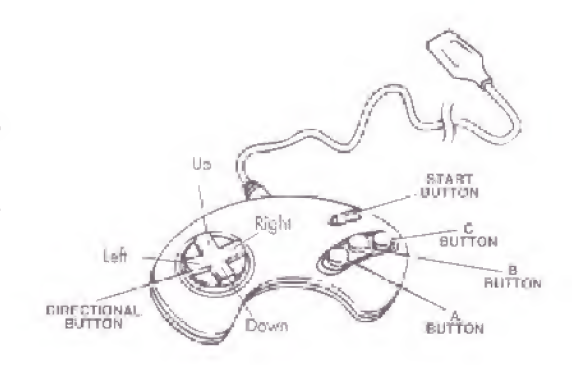

#### Left

- . Move Beavis or Burt-head left
- . Move hand symbol left
- · Enter or exit a location

#### Right

- . Move Beavis or But-head right
- \* Move hand symbol right
- · Enter or exit a location

## **AtariGuida**

#### START BUTTON

- · Start game
- · Skip out of introductory scenes
- · Choose a location from the TV Room
- · See the stuff Beavis and Butt-head have
- · Activate password after inputting all letters

#### A BUTTON (+ LEFT OR RIGHT)

- . Run (while holding Left or Right on Directional Bulton)
- . Write a letter in the password mode

#### **B BUTTON**

- · Jump
- · Long jump (while holding A and Left or Right on Directional Button)
- · Switch between Beavis and But-head after pressing Start

#### **C BUTTON (ACTION)**

- · Pick up objects and place in their Pocket
- · Attack enemies (after pressing Start and selecting a Defensive Tool to use)
- · Trade items from Pocket ofter pressing Start, selecting object. pressing Start again, then pressing C at the Fawn Shop counter
- . Reel in your catch when couch fishing
- \* Select SUCKS to exit a location
- . Select DROP to use or get rid of an object
- . Look at the GWAR poster up-close
- · Erase a letter in password mode
- . Enter password at the Burger World entrance

## **AtariGuida**

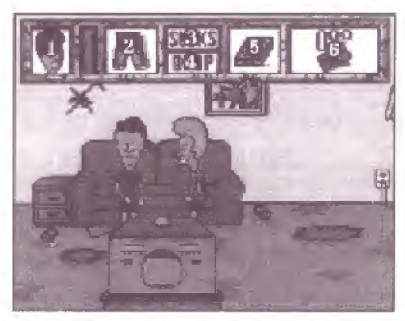

Ihis example is based on Butt-head's setup. - controlling Beavis, #1 and #6 will be an apposite sides.

### **MENU**

#### **ATTENTION SPAN**

Vis ble at all times.

The green bar shows how much attention span Beavis or Butt-head has.

> Each time Beavis and Burt-head. are hit or get nurt, the bar gets shorter as they lose their attention span

**IMPORTANT:** If either Becyis or Butt-head totally lose their attention span, they're zapped back to the TV Room. Unfortunately, any objects or cash they've collected aren't. You must then start a new game. or use a password to restart from a saved position.

**STUFF** Press Start to display

#### @ POCKET

Picked up something cool? You'll find it here. Keep it 'til you need it. Just remember: objects stared here can only be used once.

#### @ SUCKS

Running low on attention span? Select this to warp Beavis and Butt-head back to the TV Room and away from enemies. **WARNING:** Fyou use this. aption, all objects and defensive tools collected will be taken away and returned to their original location(s).

#### **A DROP**

Want to get rid of something? Select this to drop any object from their Pocket

#### @ DEFENSIVE TOOLS

Need something for protection? Check this out for helpful items that Beavis and Butt-head can use to defend themselves.

#### **@ WALLET**

After powning some stuff, this is where the cash is stashed.

### **CHANNELS**

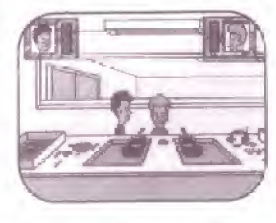

#### **BURGER WORLD**

In Indiana Heagues-tree and The skill made the Head WE GWE THE POOD PATRA ING REDUNITS (IN SOMETHING)

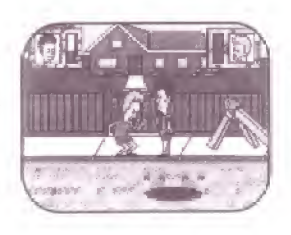

#### STREET

Title West: MOSE GET & V

 $\mathcal{H}^1(\tilde{\mathcal{H}}_1, \pi\mathbb{R}^{2\tilde{2}\cdot 2\tilde{2}}\mathbb{R}^{2\tilde{2}\cdot 2})$ 

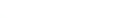

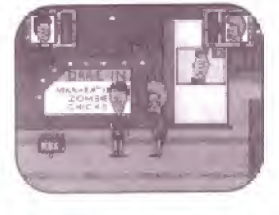

#### DRIVE IN

HOSPITAL

60Mon-Wind

 $\mathsf{N}^{1, \mathrm{max}}_{\mathbb{Z}^n} \mathbb{Z}^{n-1, \mathrm{max}}_{\mathbb{Z}^n} \in \mathbb{Z}^{n-1, \mathrm{max}}_{\mathbb{Z}^n} \times \mathbb{Z}^{n-1, \mathrm{max}}_{\mathbb{Z}^n} \mathbb{Z}^{n-1, \mathrm{max}}_{\mathbb{Z}^n}$  $\label{eq:W} W(N)=\Omega\times\omega_0\omega_0\stackrel{\text{d}}{=} \omega_0\otimes\cdots\otimes\omega_n\otimes\cdots$  $\mathcal{H}_\mathcal{T} \Gamma_{\mathcal{A}}(t) = \mathcal{H}(\mathcal{A}[0]) = \mathcal{H}_\mathcal{T}(\underline{I}) \in \mathcal{T}_{\mathcal{T},\mathcal{T}}(\mathcal{G})$ 

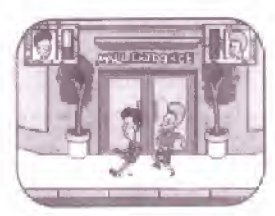

#### TURBO MALL 2000

 $\mathcal{P}^{\mathbb{P}}\left(\mathcal{H}^{\mathbb{P}}\left(\mathcal{G},\mathcal{V}\right)\right)\leq\mathcal{P}^{\mathbb{P}}\left(\mathcal{H}^{\mathbb{P}}\mathcal{H}_{\mathbb{P}}^{\mathbb{P}}\right)_{\mathbb{P}}\left(\mathbb{D}\mathcal{H}\right).$ Tark (1941 Prince, IF YOU DON'T) HATALL III, UNI, NSF PADRUE  $F$  ,  $\Phi$  is  $Re$  ).

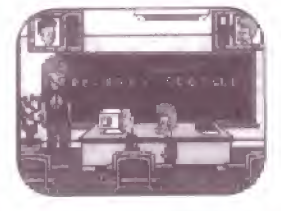

HIGHLIND H.S. WERE LE IST GIVID ET SLADGE Test With F Julia 3 stor At.

Ev R\*600% set lu élőc ig

# ULFANDING TW

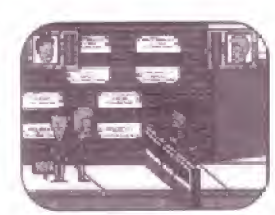

GWAR GWFRIEDS, Dog 207 161 A CLEAR BATA

**AtariGuide** 

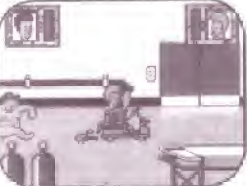

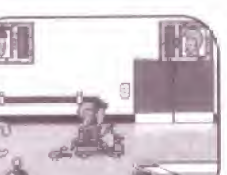

#### **CHOOSING CHANNELS**

Press Up or Down to channel-surf through the different parts of town. Then press Start to enter an area.

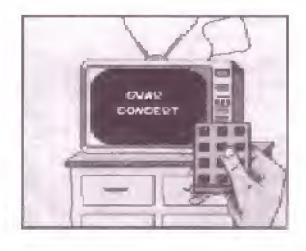

#### **CHANGING CHANNELS**

Who says you can't change your mind? Switch Beavis and Butt-head to a different area whenever you want.

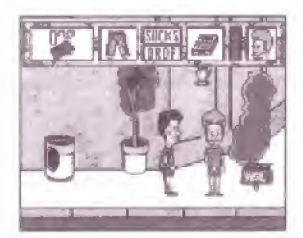

1. Go back to the little TV set loe sure the remote is showing in Defensive Tools)

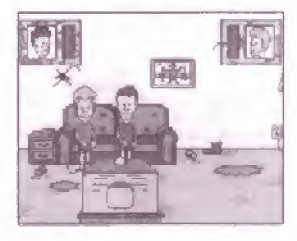

2. Press C to zap back to the TV Room, Walk the character with the remote to the couch. and press Clagain.

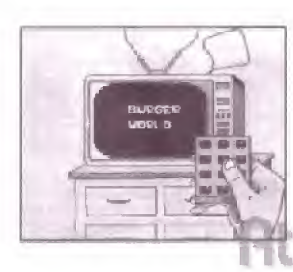

3. Choose a pew channel.

ariGuide

### Password

The password mode allows you to save a gome in progress, Aier oeing defeated, you can then continue with the same items and ticket pieces.

#### TO GET A PASSWORD:

- \* Go to the GWAR poster in the becironm,
- \* Press C, and carefully write dawn the code at the top of the screen.

#### 10 USE A PASSWORD:

- \* Go to the GWAR poster in the Rea room [or select PASSWORD at the OPTIONS screen in the beginning.
- \* Press C to bring up the pussward mode.
- \* Press A, <sup>B</sup> or C to access OPTIONS.
- \* Move the hand symbol down to PASSWORD and press A, B or C.
- \* Move Bead's' arm to each letter and press A,

• After inputting all the letters, press Start.

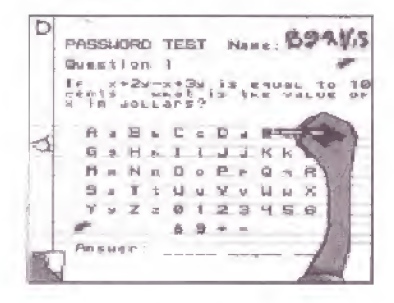

Note: The password will save only unused oh ects that are in the menu. cr have been propped in the Bedroom. Unused objects dropped of other locations will need to be re collooted.

#### TO ERASE A LETTER(S|;

- \* Press C to get out beavis" eraser.
- Use the Directional Pad to move Left or Right to the letter you want ho erase.
- Then press C to erase (or B and C together to erase all letters at ores],

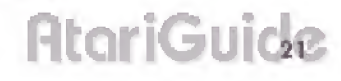

### **OBJECTS**

#### WORKING WITH OBJECTS

As Beavis and Butt-head are out searching for ticket pieces, they'll stumble across some objects.

Some of these objects are useful, others gre not

- . Use some objects to get into an area.
- · Trade in other objects for cash.
- · Use some objects to stop or confuse enemies.

#### PICKING UP AN OBJECT

Walk over to the object and press C.

#### **STORING OBJECTS**

Objects that can be used only once will be placed in their Pocker after they are picked up. Beavis and Butt-head can only carry a maximum of four objects each.

#### **EMPTYING THEIR POCKET**

No sense carrying things unless Beavis and Bult-head plan on using them. Follow these steps to get rid of an object.

- 1. Press Start.
- 2. Move the hand symbol to their Packet.
- 3. Press Up or Down to see what's in the r Packet.
- 4. When you see what you want to drop, move the hand to highlight DROP and press C.

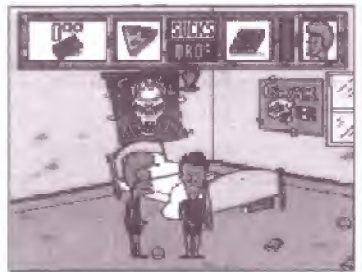

**AtoriGuid** 

### **OBJECTS**

NOTE: After Beavis and Butt-head use an object, it disappears from their Pocket.

#### DROPPING A TICKET PIECE

In the Bedroom is a GWAR poster where Beavis and Butt-head are pasting the ticket pieces. To add a piece, go up to the poster and press C.

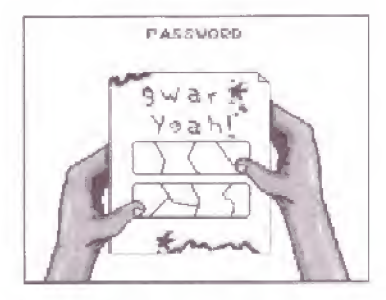

### Using The tickets

When Beavis and Butt-head have collected all nine-ticket pieces, they're ready for the GWAR concert. Walk to the poster, and press C to take dawn the tickets. Then go lo the GWAR channel to get Beavis and Butt-head into the concert.

### Tips

- \* Write down your password often. That way you can continue after getting defeated without having to collect the same stuff ogain.
- \* Switch cnaroc^r control | in <sup>1</sup> player mode) when a charadar's attention span is low.
- \* Sometimes it's cool to just run away. from really tough enemies.
- \* As n Inst resor, ura SUCKS ta warp out of c bad situation.

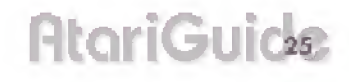

### **GOTTA SEE GWAR**

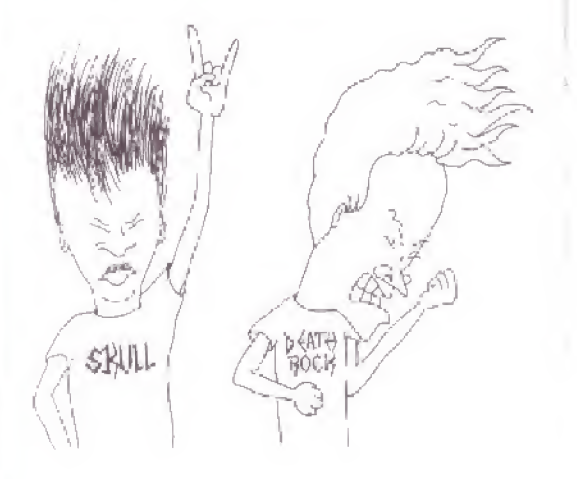

Beavis and Butt-head just gotta see GWAR, and it's vour job to help them

Channel surf your way araund town and find those concert tickets, or samebacly's ganna. pay for it...

### **WARRANTY**

Viacom New Media warrants to the original purchaser. only that the Gome Pak provided with this monual and the software program coded an it when properly used in necordance with this manual with the sposified aquipment will be form in substantial contarmity with the descriptions. in this monual for a period of 90 days from the date of purchase Mocom New Media does not warrant that the unclosed production documentation are without defect or error or that the operations of the Game Pak will be uninterrupted. Ethe program is bond defenive within 90. days of purchase it will be replaced. Simply return the Game Pak: postage pre-poid) to Viacom New Media or its authorized cealer along with a dated proof of purchase Replacement of the Game Tak Iree of charge to the original purchaser lexcept for the cost of returning the Game Pak) is the full extert of our liab lity.

OIL ER THAN THE FOREGOING UMITED WASSANTY. VIACOM NEW MEDIA MAKES NO WARRANTY OR REPRESENTATION AND DISCLAIMS AND EXCLUDES ALL OTHER WARRANTIES, EXPRESS OR IMPUED, WITH RESPECT TO THE GAME PAK INCLUDING. WITHOUT HMITATION, WARRANTIES OF MERCHANTARILTY AND FITNESS FOR A PARTICULAR PURPOSE. IN NO EVENT WILL VIA COMINEW MEDIA BE LIABLE FOR ANY DIFECT OR INDIRECT, SPECIAL, INCIDENTAL OR CONSEQUENTIAL DAMAGES, INCIUDING, WITHOUT IMITATION, LOSS OF PROFITS OF REVENUE. EVEN IF VIACOM NEW MEDIA HAS BEEN ADVISED OF THE POSSIBILITY OF SUCH DAMAGÉS, IN NO EVENT SHALL LIABILITY OF VIACOM NEW MEETA FOR DAMAGES WITH RESHECT TO THE GAME PAK EXCEED THE AMOUNTS ACTUALLY PAID **BY THE ORIGINAL PURCHASER, IF ANY, FOR** THE GAME PAK

This warranty shall not be applicable to the extent any provision of this womenty is provibited by any bidenal, state or municipal law which cannot be pre-empted. This warranty gives you specific legal rights and you may also have other rights which vary from state to state.

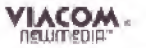

1000 Asbery Drive, Suite 15 Buffalo Grove, IL 60089 708-520- rd40

Potentic U.S. (8304-442-486/4.454-854/4/4862-576/4.0566.668mRe1066 # 80244, Conod: #5 1, 200223 / 1082.31 / Hong Kong # 68-4302<br>Germany # 2,609-526, Angeptine # 88-12" -U.K. # 1413.999, final of<br>#1, 627.029, Jopen # ( 4032.9%/82.93503.00mmmm)

## **MTV's Beavis and Butt-head Go On The Road!**

Now On Sega<sup>™</sup> Game Gear<sup>®</sup>

**Waan** 

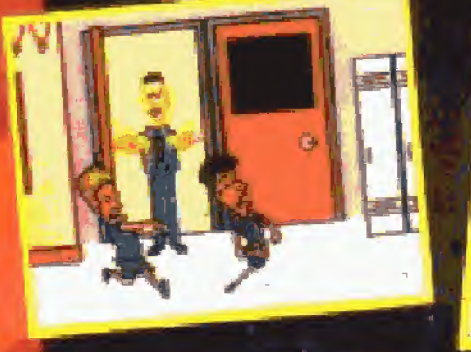

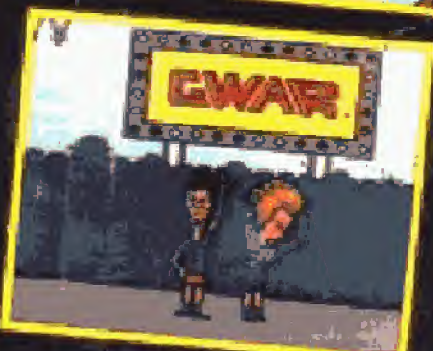

## **SAME GUYS, DIFFERENT GAME.** LIKE COOL.

ocean ma<del>nasasan</del><br>ami<sup>la</sup> mad all teleb

SEGA, GENESIS AND GAME GEAR ARE TRADEMARKS OF SEGA ENTERPRISES, LTD. ALL RIGHTS RESERVED.

THE VIDEOGAME RATING COUNCIL. ITS RATING SYSTEM, SYMBOLS AND INDICIA ARE TRADELLARKS OF SEGA OF AMERICA, INC. @ 1993 SEGA.

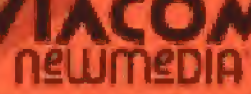

1000 Asbury Drive, Stilte 15, Buffalo Crown II, 60080 (708) 520-4440 (1)

**PRINTED IN U.S.A.**